## ease

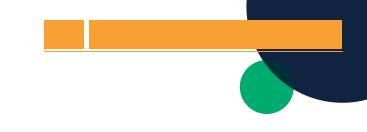

## **EaseConnect+ Setup Process**

With EaseConnect+ carrier connections, saving time and modernizing the enrollment process is easy Here's how the setup process (led by the Ease team and supported by you) works.

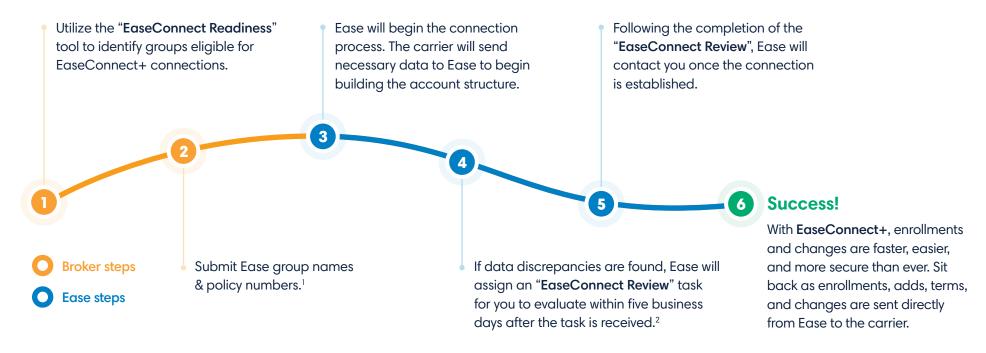

## EaseConnect+ Readiness Tool

To quickly and easily identify qualifying groups, sign in to Ease and navigate to **Reporting > EaseConnect > Readiness**.

## **Questions?**

For setup or maintenance questions, contact <u>connectionssupport@ease.com</u>.

2. If discrepancy audit is not completed in 5 business days, Ease will use the data in our system for the connection. ED-EC+Setup 032321

<sup>1.</sup> Some carriers require signed authorization forms.